# Ultra320 SCSI HARD DISK UNIT

 $LHD-U4W$ 

Ultra 320 SCSI

# **Logitec**

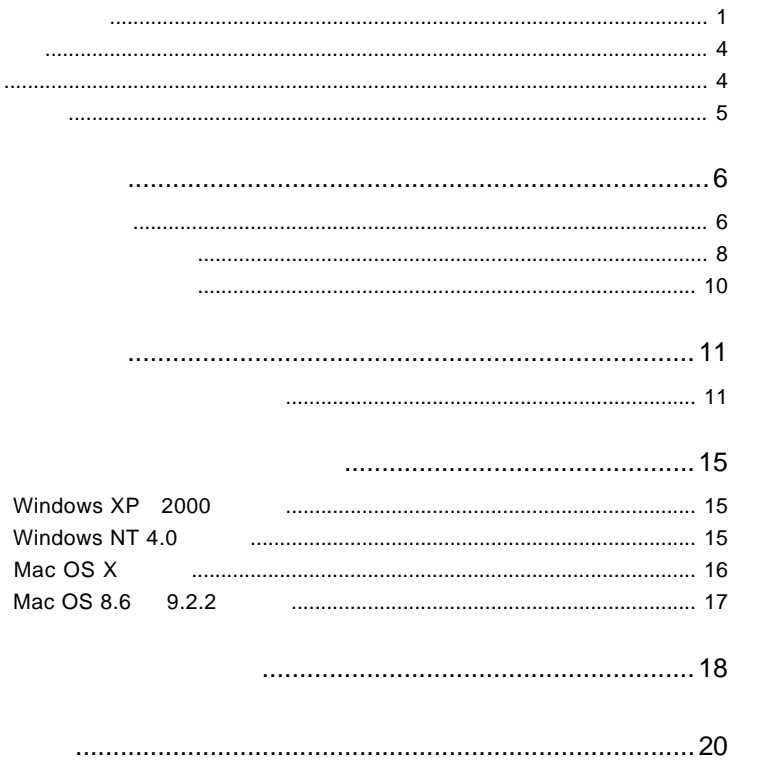

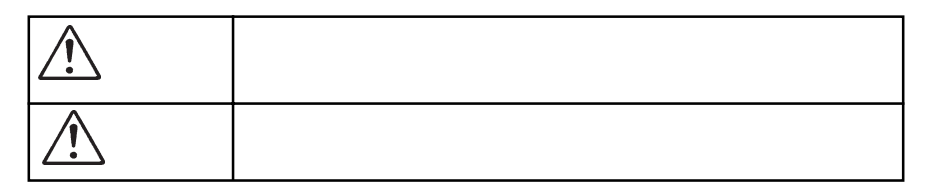

・ 本書は読み終わった後も、必ずいつでも見られる場所に保管しておいてください。

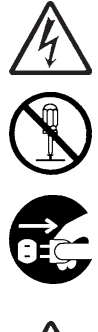

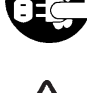

ļ

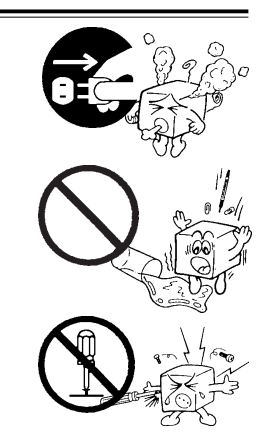

あんない アクセス

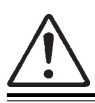

AC100V

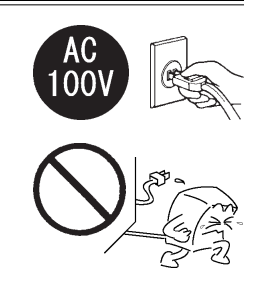

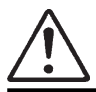

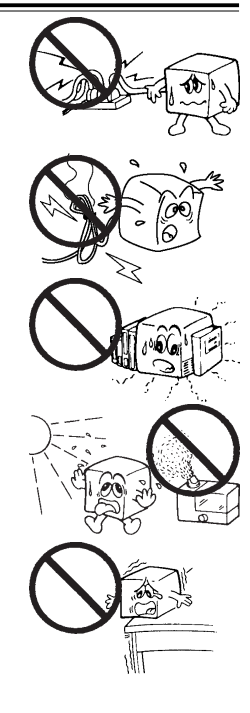

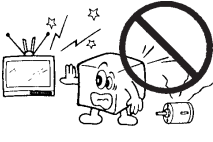

 $1.2.3.4.5$ 

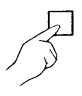

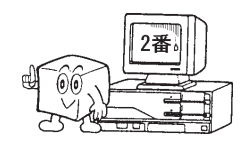

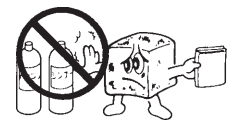

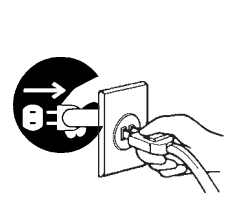

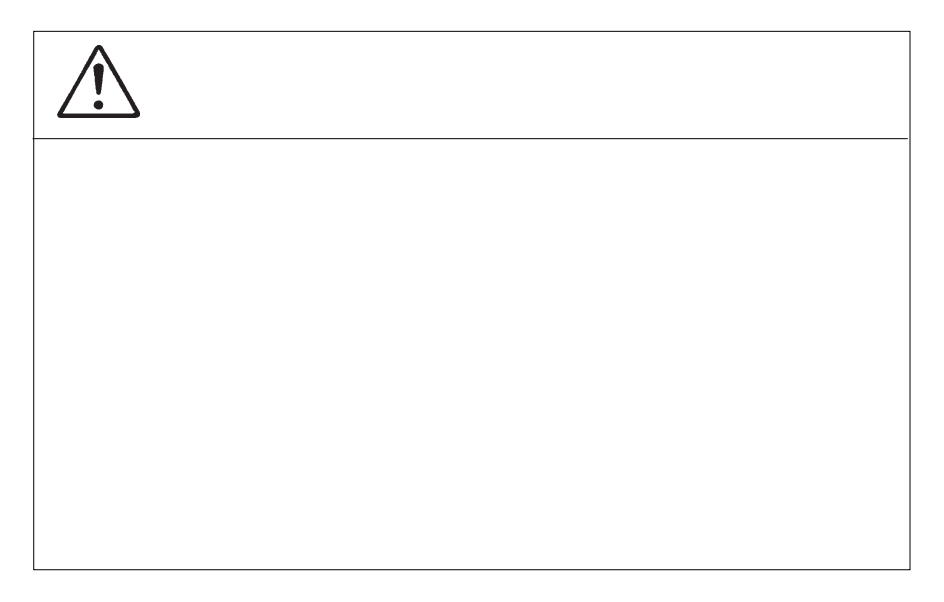

 $3.5$ 

MS<sup>®</sup> MS<sup>®</sup>-DOS Windows Microsoft Corporation Macintosh **B'sCrew** 

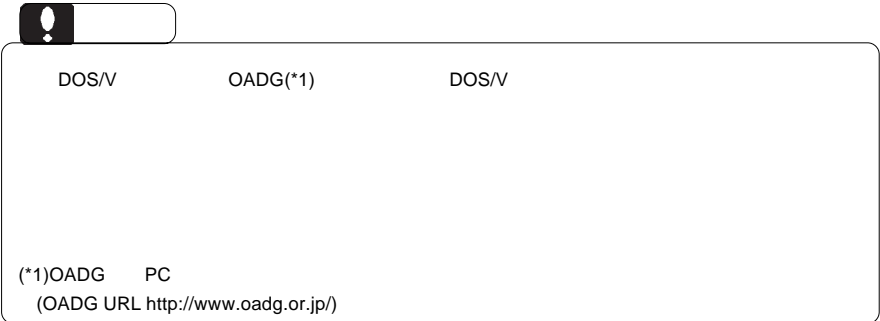

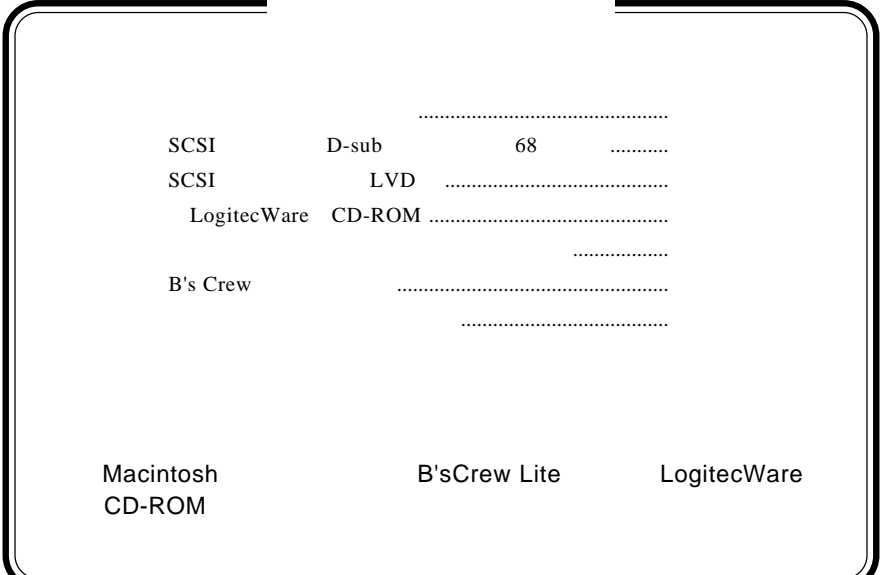

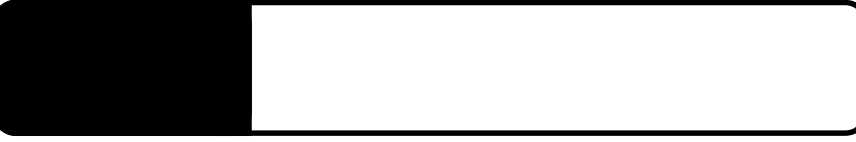

Ultra320 SCSI 10,000rpm

Ultra320 SCSI 320MB/s

1.1 製品の概要

SCSI Ultra320 SCSI

Ultra 160 SCSI 160MB/s Wide Ultra2 SCSI

80MB/s

LogitecWare CD-ROM Macintosh マッタ「B'sCrew Lite」は、この CD-ROM に収録されています。

Ultra 320 SCSI

#### SCSI Ultra320 SCSI

SCSI Ultra 320 SCSI Ultra320 SCSI Ultra320 SCSI VItra 160 SCSI Vide Ultra2 SCSI SCSI インターフェースボードにはない

 $SCSI$ 

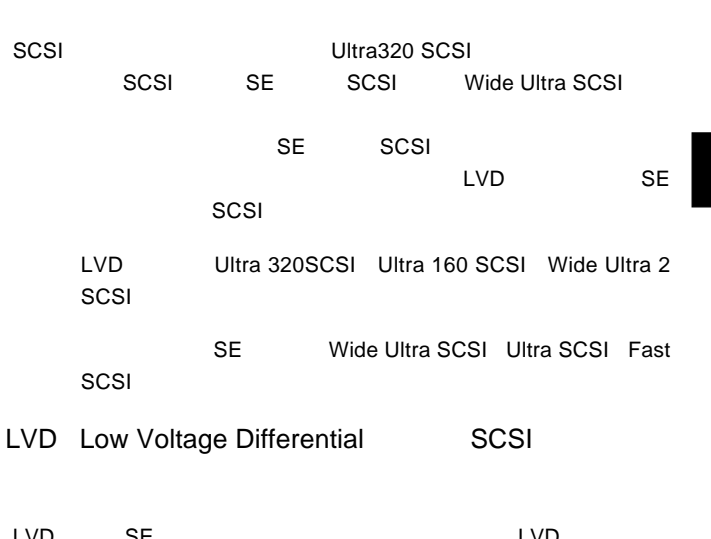

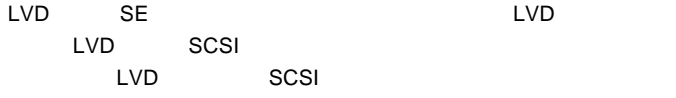

SE Single Ended SCSI

#### SCSI ASSOSI

SCSI またない。

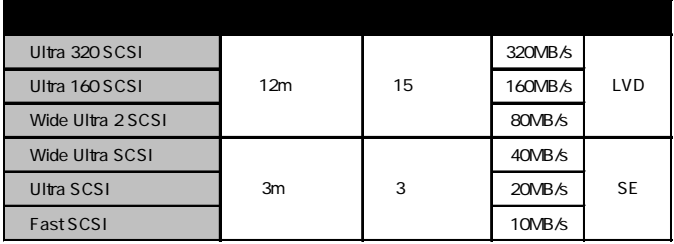

また、そのパソコンのうち、PCIバスを搭載している。<br>それは、PCIバスを指すことに関するのは、SCSIバスをおく機種 SCSI

DOS/V PC98-NX Power Mac G5 Power Mac G4 Power Macintosh G3 Blue & White

 $\overline{\mathbf{y}}$ 

Ŷ

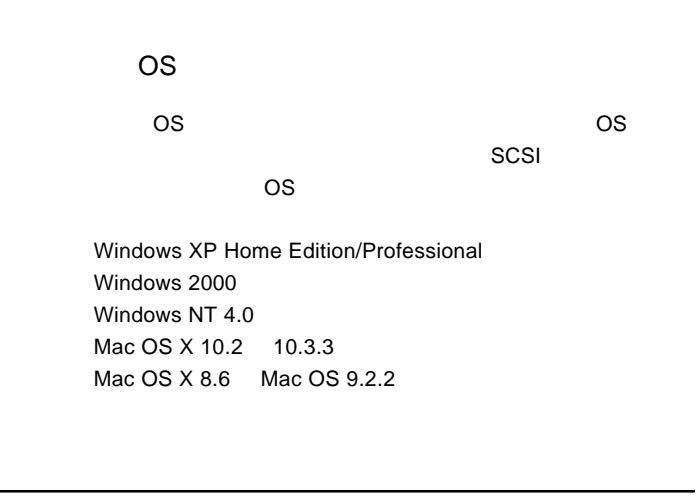

 $\overline{\text{OS}}$ 

### SCSI

#### $SCSI$

Windows

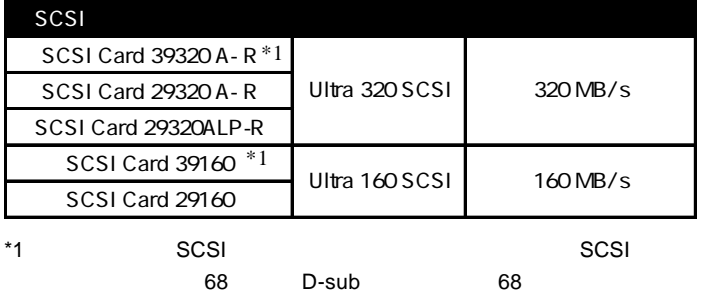

#### Macintosh

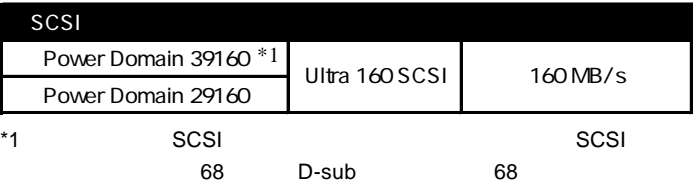

#### ON/OFF

1.3 各部の名称と機能

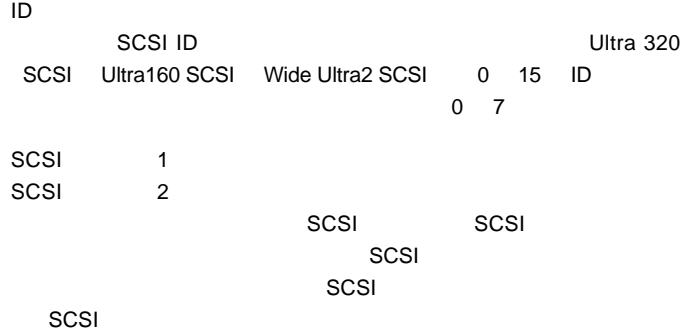

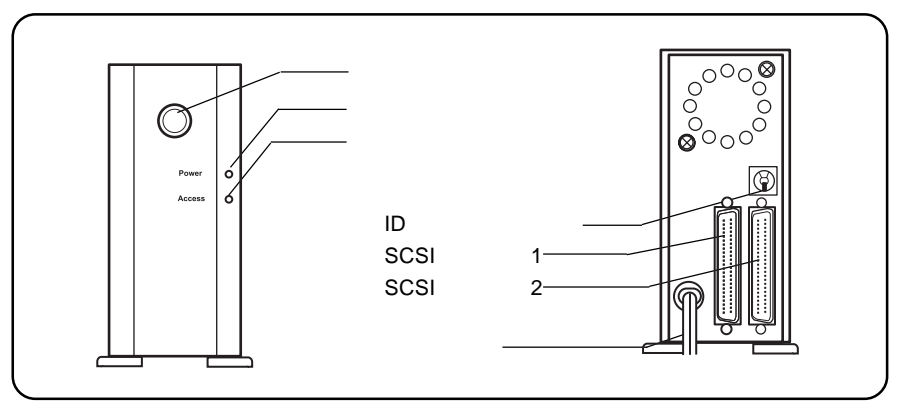

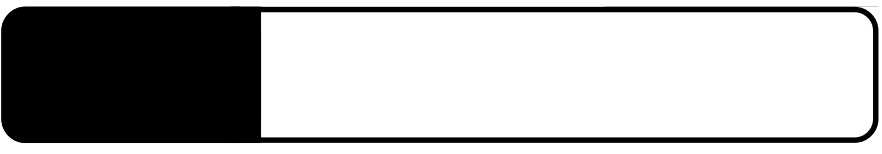

2.1 接続図とチェックポイント

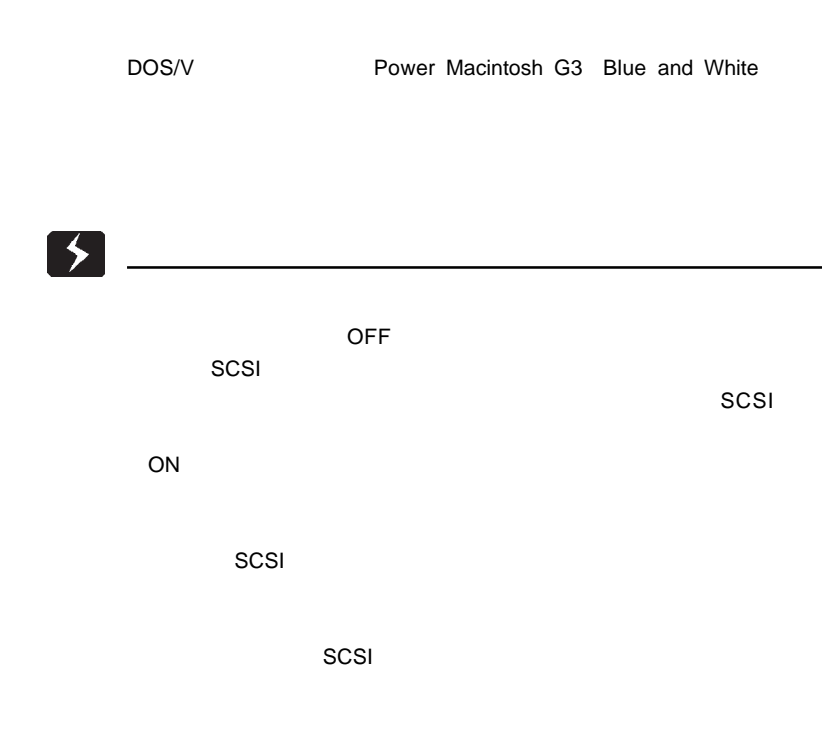

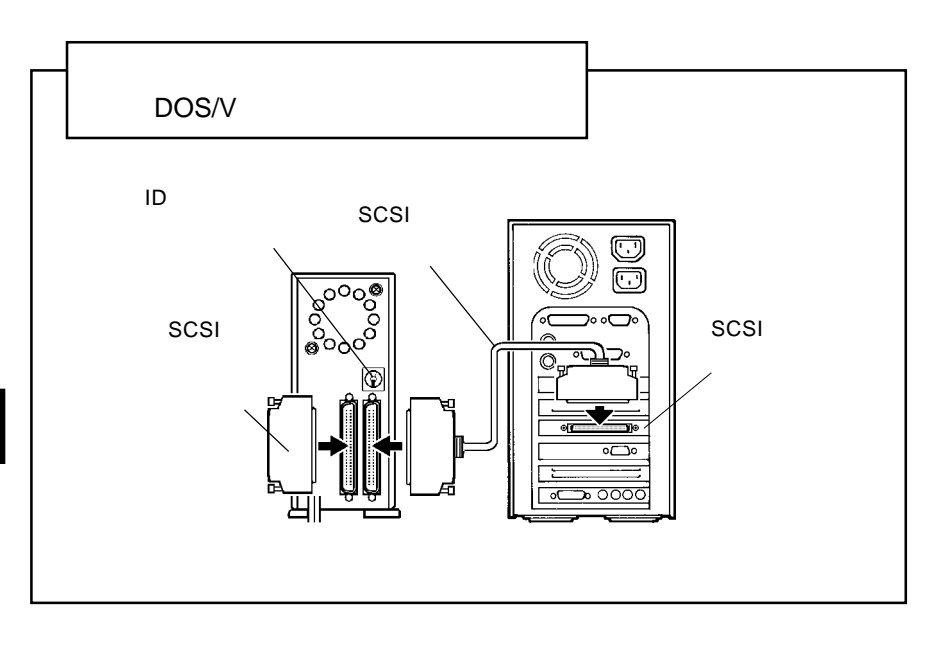

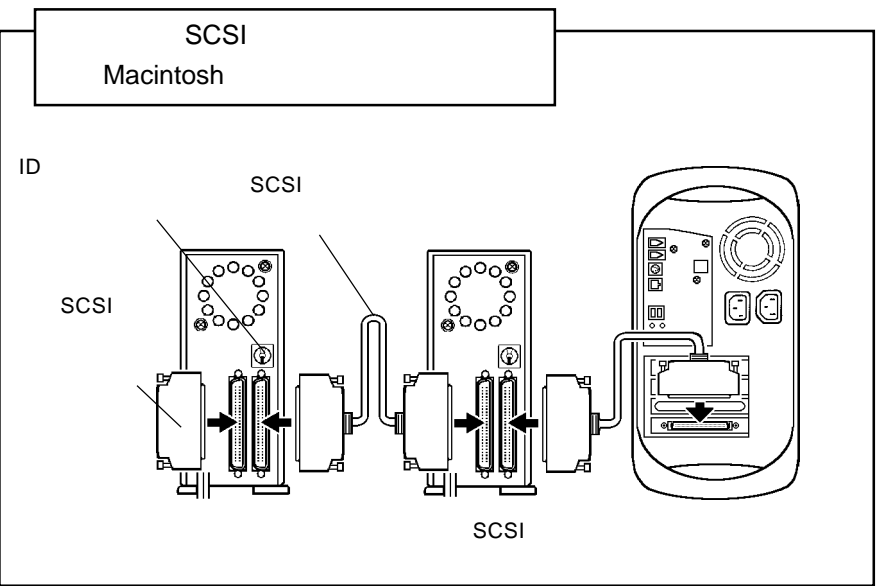

**2**

1. SCSI 2. SCSI 2. SCSI 2. SCSI 2. SCSI 2. SCSI 2. SCSI 2. SCSI 2. SCSI 2. SCSI 2. SCSI 2. SCSI 2. SCSI 2. SC

SCSI インターフェースを用いることができます。  $SCSI$ 

### SCSI

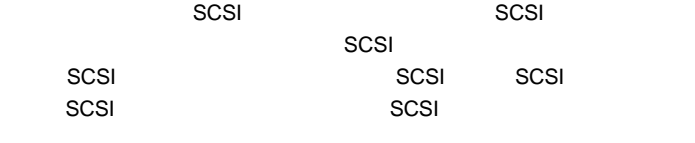

Ultra 320 SCSI Ultra160 SCSI Wide Ultra2 SCSI SCSI

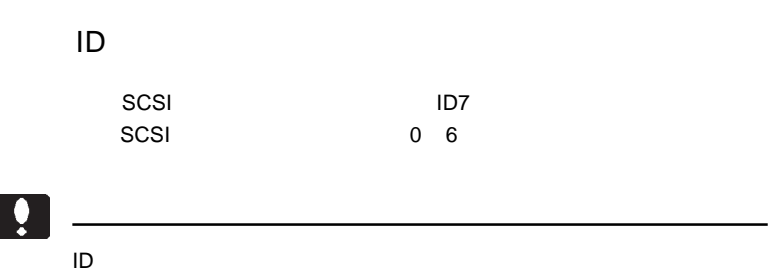

#### Ultra 320 SCSI Ultra160 SCSI Wide Ultra2 SCSI SCSI インターフェースに接続した場合は、SCSI 接続の終端(パソコン本体か LVD SCSI

#### $SCSI$

SCSI **SCSI** 

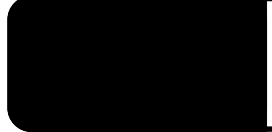

# Windows XP 2000

Windows XP 2000

Administrators

Point

CD-ROM

 ・Windows XP → ¥Docs¥Hdfmtxp.htm Windows 2000 ¥Docs¥Hdfmt2k.htm

## Windows NT 4.0

Windows NT 4.0 Administrators

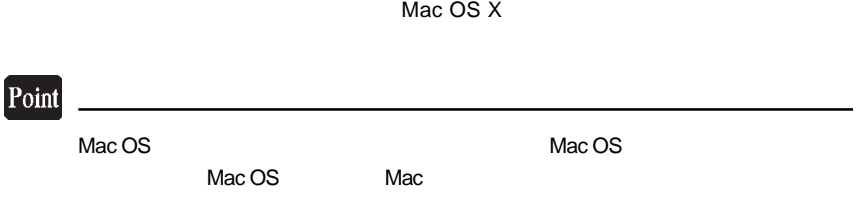

Mac OS 8.6  $9.2.2$ 

B'sCrew Lite

B'sCrew Lite LogitecWare CD-ROM

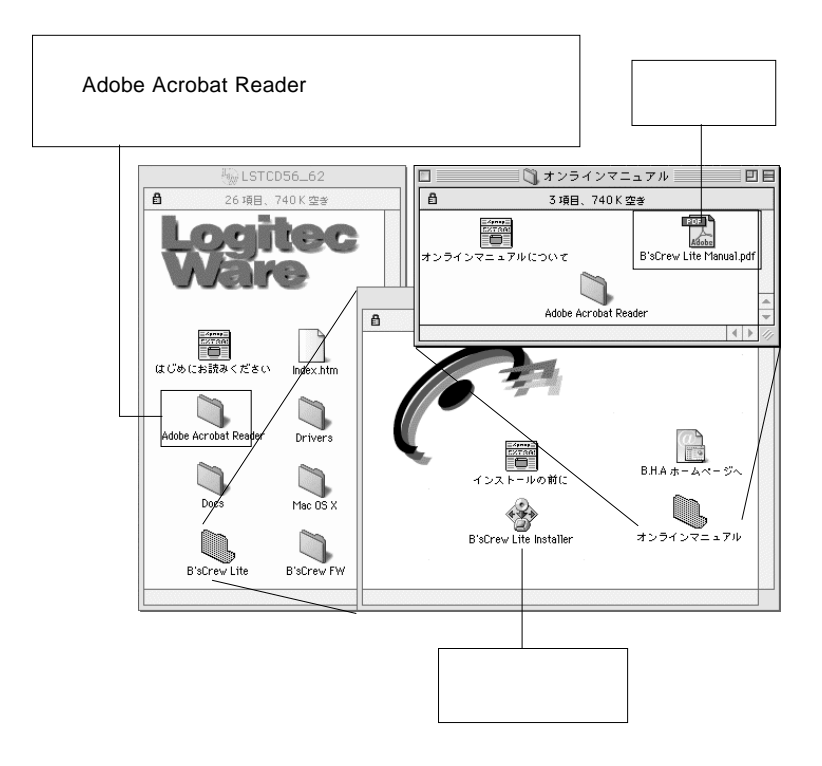

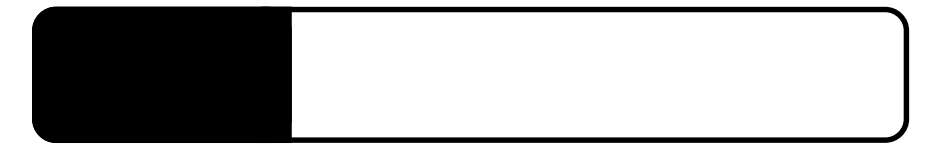

**ID** SCSI

・ ハードディスクのフォーマットは行ないましたか?ご使用の OS

#### OS <sub>3</sub>  $\sim$  0.000  $\sim$  0.000  $\sim$  0.000  $\sim$  0.000  $\sim$  0.000  $\sim$  0.000  $\sim$  0.000  $\sim$  0.000  $\sim$  0.000  $\sim$  0.000  $\sim$  0.000  $\sim$  0.000  $\sim$  0.000  $\sim$  0.000  $\sim$  0.000  $\sim$  0.000  $\sim$  0.000  $\sim$  0.000  $\sim$  0.000  $\sim$  0

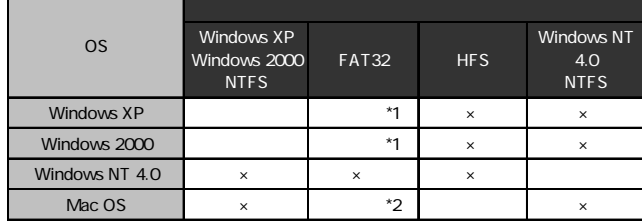

\*1 Windows XP 2000 2000 132GB

Windows Me 98

\*2 Mac OS X 10.2 (120GB) Mac OS X 10.0.4 10.1.5 FAT32 Windows XP,2000

Administrator

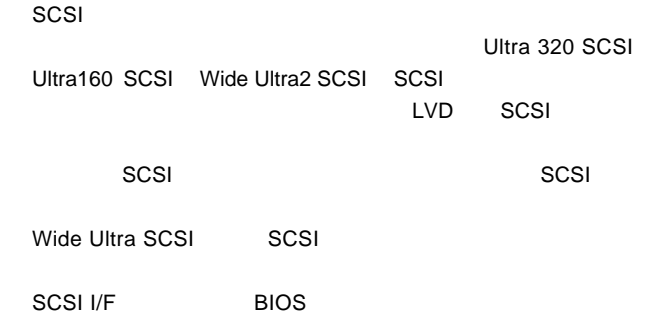

http://www.logitec.co.jp/

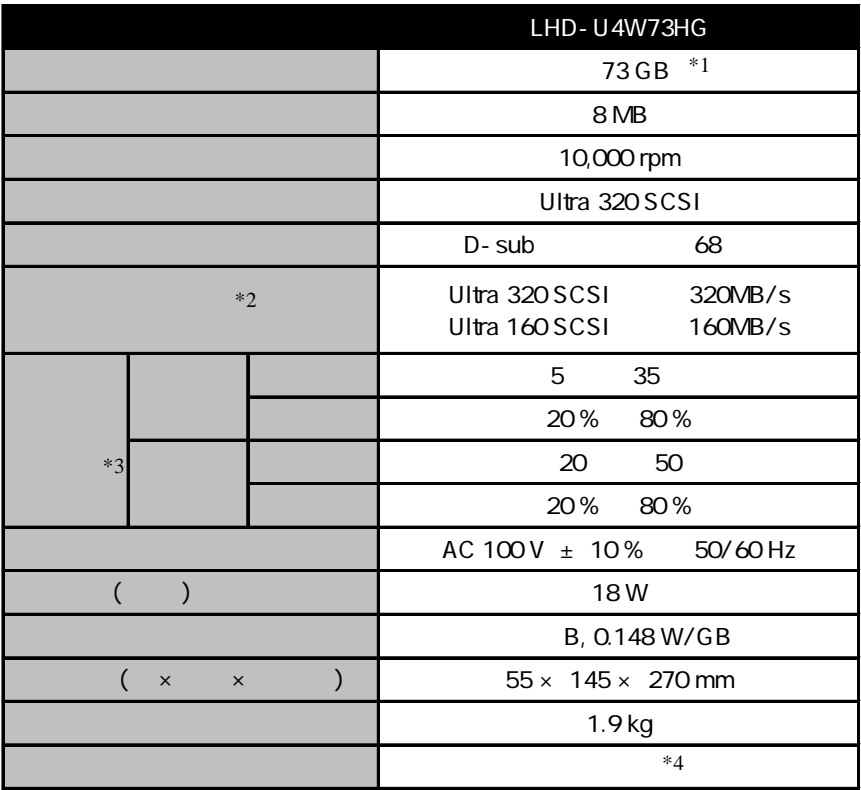

\*1 1GB=1,000,000,000 バイトとして計算しています。使用 OS やフォーマットの状態に

 $*2$ 

 $*3$ 

 $*4$ 

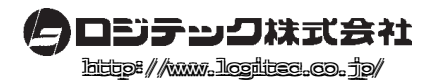